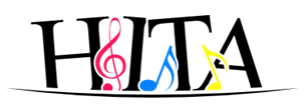

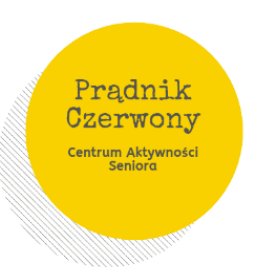

## **Centrum Aktywności Seniorów Prądnik Czerwony**

**Adres** - ul. Strzelców 5a w Krakowie (Szkoła Podstawowa nr 2 im. Św. Wojciecha) **Kontakt** – tel.518-329-303 | 722 307 813 **E-mail:** [caspradnik@gmail.com](mailto:caspradnik@gmail.com)

## **CAS czynny od poniedziałku do piątku w godzinach:**

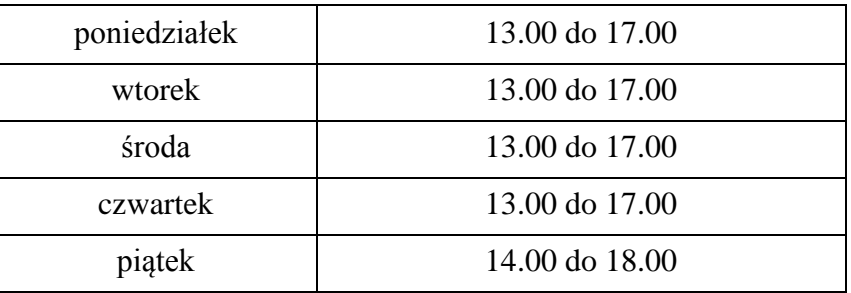

## **Harmonogram zajęć stałych – wrzesień 2019**

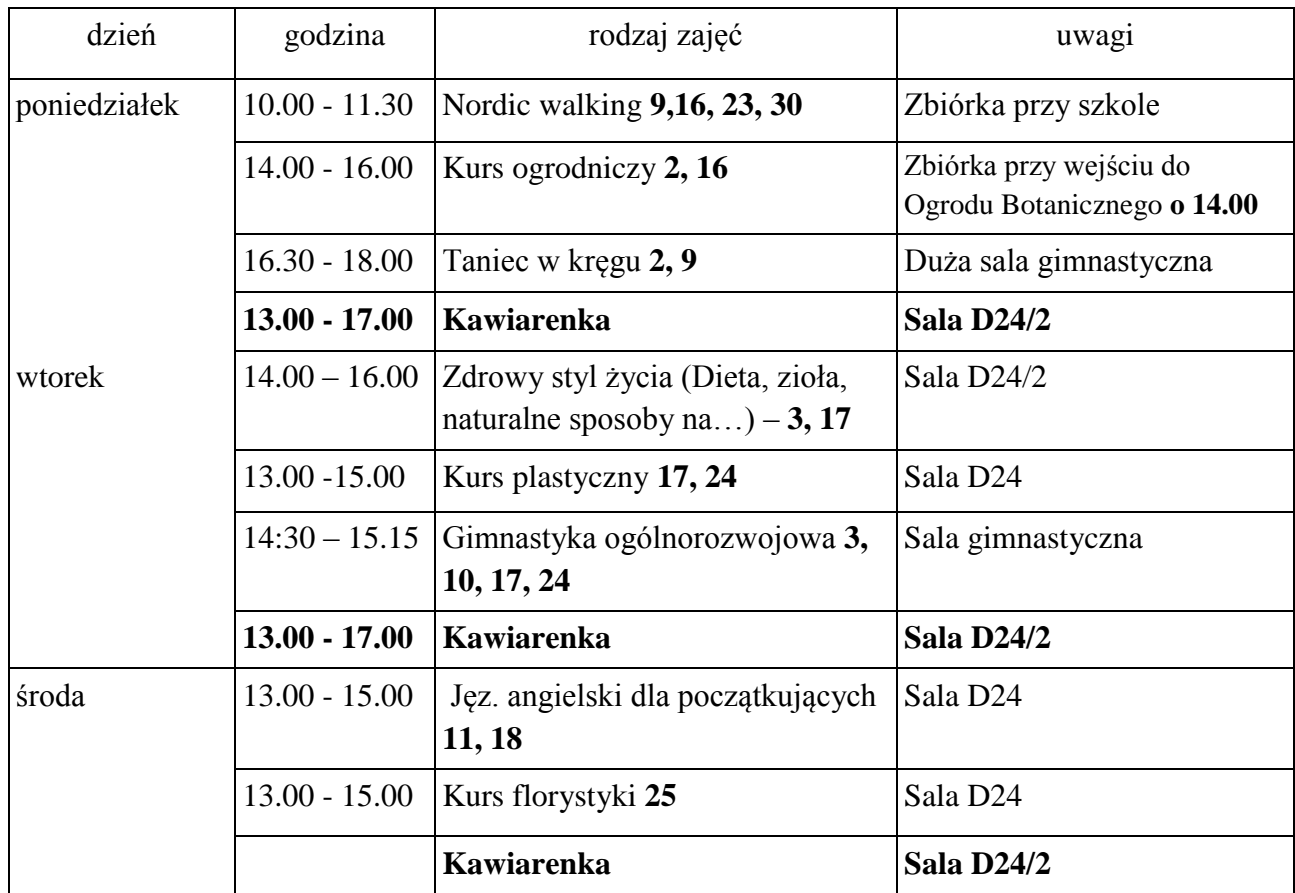

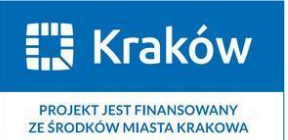

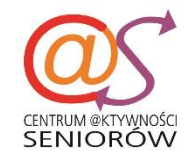

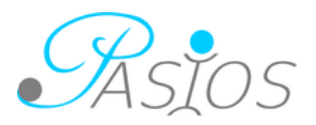

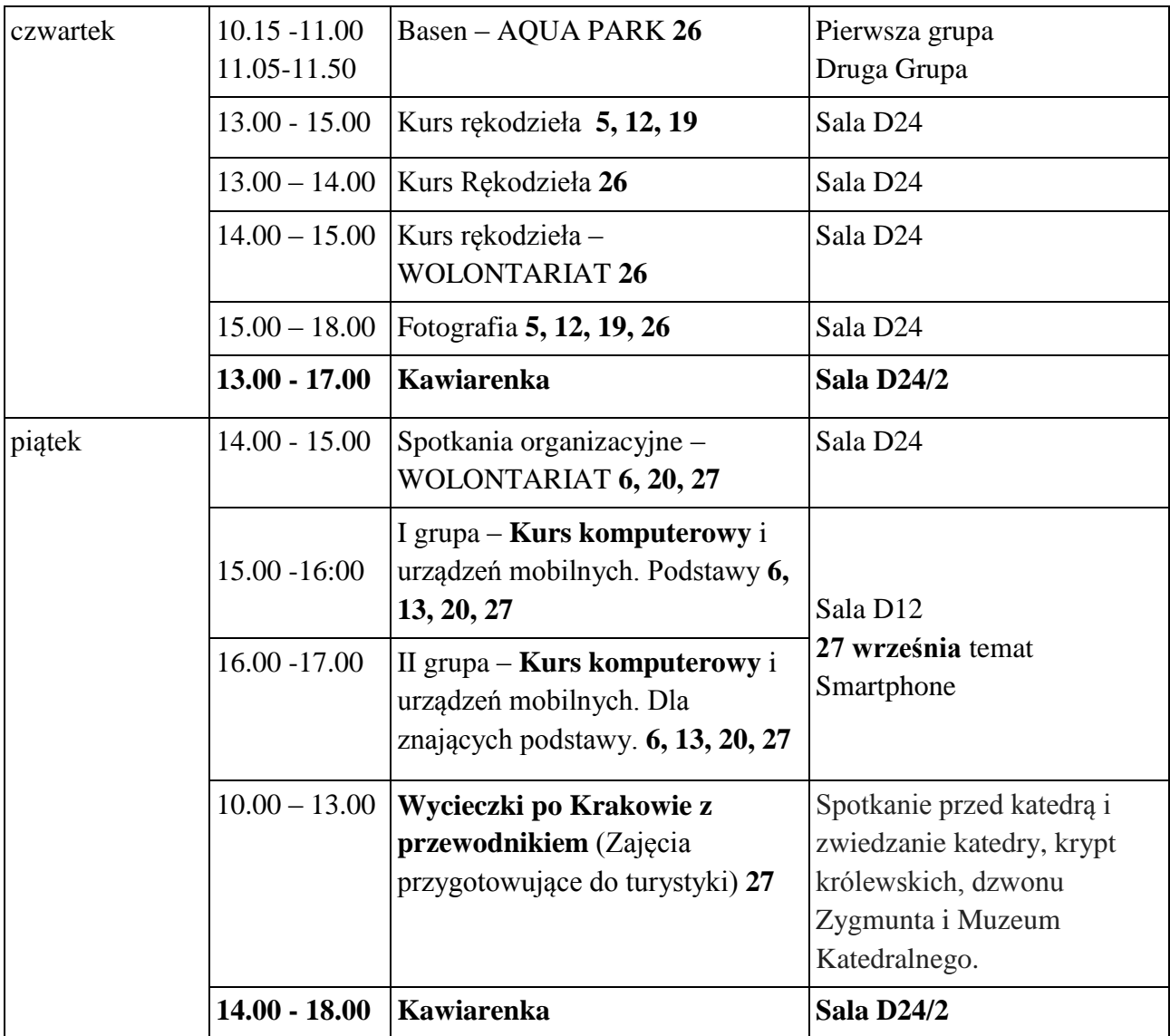

## **Zajęcia dodatkowe we wrześniu 2019:**

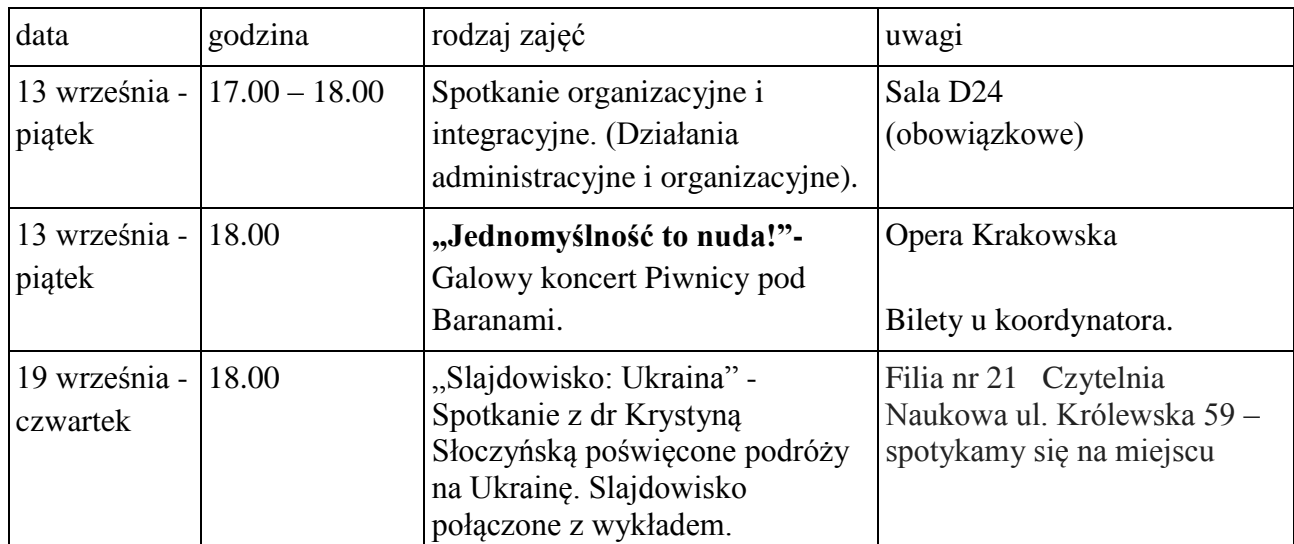

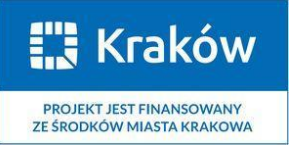

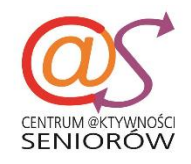

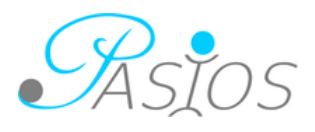

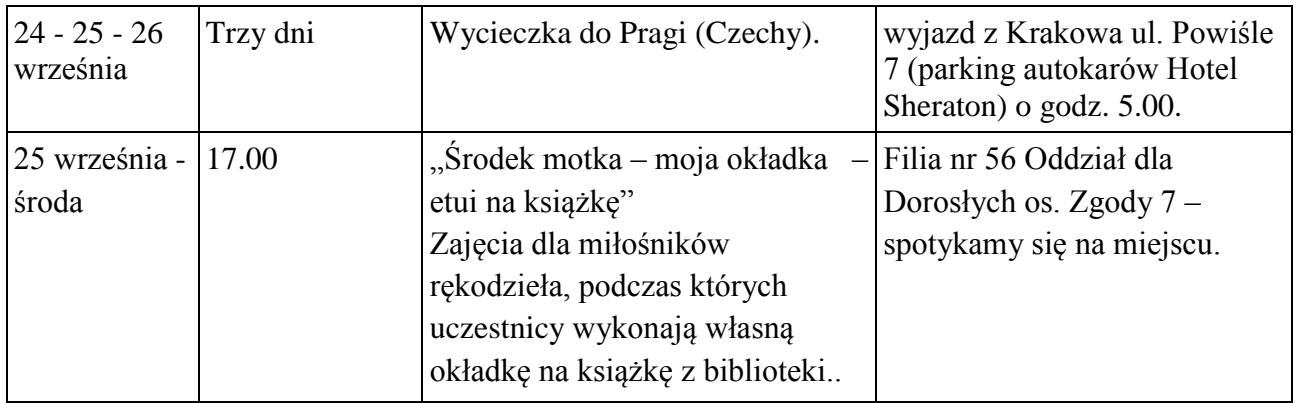

**Na wszystkie zajęcia obowiązują zapisy.**

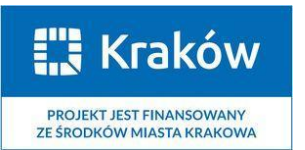

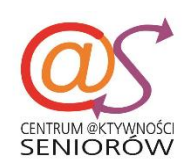

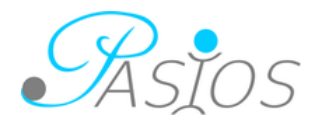